## SAP ABAP table JGV\_TITEL {Generated Table for View JGV\_TITEL}

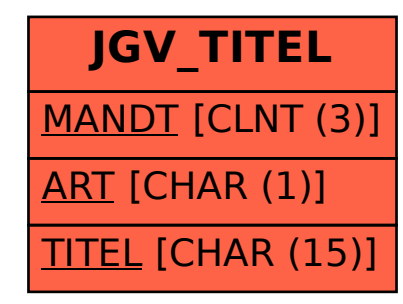